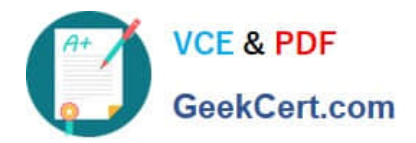

# **1Z0-1033-22Q&As**

Oracle CPQ 2022 Implementation Professional

# **Pass Oracle 1Z0-1033-22 Exam with 100% Guarantee**

Free Download Real Questions & Answers **PDF** and **VCE** file from:

**https://www.geekcert.com/1z0-1033-22.html**

100% Passing Guarantee 100% Money Back Assurance

Following Questions and Answers are all new published by Oracle Official Exam Center

**C** Instant Download After Purchase **83 100% Money Back Guarantee** 

- 365 Days Free Update
- 800,000+ Satisfied Customers

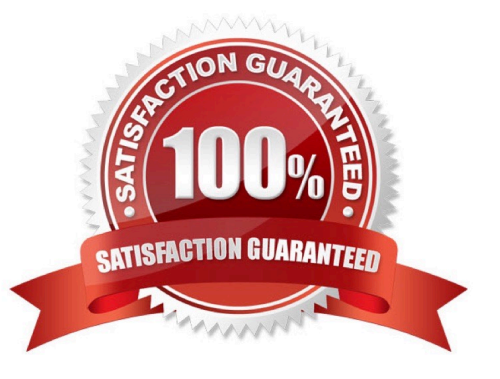

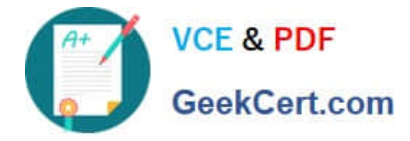

# **QUESTION 1**

A customer attempts to set up Subscription Ordering on their site using the steps outlined in the ABO Implementation Guide. The site has been previously set up with BOM Mapping for a specific model. Upon testing the Subscription **Ordering** 

functionality for this model, they notice that no values are populated in the Action Code Transaction Line level attribute when adding line items to their Transaction.

Which statement is true?

A. They added an incorrect reverse mapping entry for the model in the Oracle\_aboPart2Model table (Admin > Data Tables).

B. They selected an incorrect function for the "BML Util Function" selection under BOM settings (Admin > BOM > Declare Util Function).

C. They specified an incorrect site URL in the abo\_initializeContext BML Util Library function (Admin > BML Library).

D. They provided incorrect BOM Mapping values for the model in the BOM Item Definition and BOM Item Mapping tables (Admin > Data Tables).

E. They failed to incorporate conditionals to handle action code statuses in the formula for the Price (List) Transaction attribute (Admin > Process Definition > Formulas).

Correct Answer: D

#### **QUESTION 2**

Given the following code:

```
var = "25";
```
if (isnumber (var)) {

 $\}$  else {  $results = "NaN";$ 

 $\mathbf{I}$ 

Which statement will return the value for results as 25.0 when it is put in place of the blank line shown above the "}else{" statement?

A. results  $=$  atoi (var);

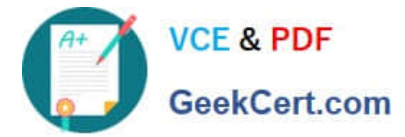

- B. results  $=$  atof (var);
- C. results = stringtointeger (var);
- D. results = stringtofloat (var);

Correct Answer: C

# **QUESTION 3**

Your customer has a Configurator on a site with two Commerce processes. Which two options allow you to control in which Commerce process a new transaction will be created when starting from the Configurator?

A. Populate the Target Commerce Process field with configuration recommended item rules.

B. For one invocation action, define two different invocation rules with condition BML functions.

C. For each Commerce process, create a "Create transaction" button by generating an invocation action.

D. Assign a user or a user group to the Commerce process action permissions.

#### Correct Answer: B

#### **QUESTION 4**

What is the correct method to add new parts data to the CPQ Cloud database?

A. Use the "Import from Source" function in the Migration Center to connect to the remote part system and upload the part data into a .csv file, put the .csv file in a compressed ZIP file, and use Bulk Upload to upload the part data to the CPQ Cloud site.

B. Use Bulk Upload to upload the data from the remote part system into a .csv file and import the file into the CPQ Cloud site.

C. Export the part data from your current part system into a .csv file, put the .csv file into a compressed zip file, and use Bulk Upload to upload the part data to the CPQ Cloud site.

D. Perform a bulk-downloaded of at least one part to capture the part file format that the CPQ Cloud site uses, populate the new part data into the downloaded part file (.csv file), enter "add" in the Update column for each new part, save the spreadsheet as a .csv file, put the .csv file in a compressed zip file, and use Bulk Upload to upload the part data to the CPQ Cloud site.

E. Use the "Import from Source" function in the Migration Center to connect to the remote part system and upload the part data directly to the CPQ Cloud database.

Correct Answer: A

## **QUESTION 5**

When using Web Services 1.0, consider the following sequence of a client system calling CPQ Cloud WebServices.

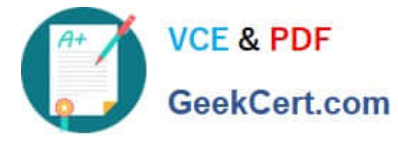

1.

Call Security Login WebServices with User ID and Password.

2.

Create a Commerce update Transaction WebServices call by using an existing transaction ID.

3.

Make the following updates in the web service XML:

Set Session ID.

Set "\_shipTo\_first\_name" to "myName"

4.

Submit the WebService call.

5.

Call Security Logout WebServices with the Session ID to close the session.

Based on the given sequence, which two statements are true? (Choose two.)

A. Step 5 is unnecessary. Session ID is not needed to log out.

- B. The call in step 4 will throw an error.
- C. Step 3 does not specify an action to execute; therefore, nothing is updated in the transaction.
- D. The session will still be open.
- E. The Commerce transaction should be updated with the new Ship To name.

Correct Answer: AE

[Latest 1Z0-1033-22 Dumps](https://www.geekcert.com/1z0-1033-22.html) [1Z0-1033-22 Study Guide](https://www.geekcert.com/1z0-1033-22.html) [1Z0-1033-22 Exam](https://www.geekcert.com/1z0-1033-22.html)

**[Questions](https://www.geekcert.com/1z0-1033-22.html)**